1 Escenario completo 5.E

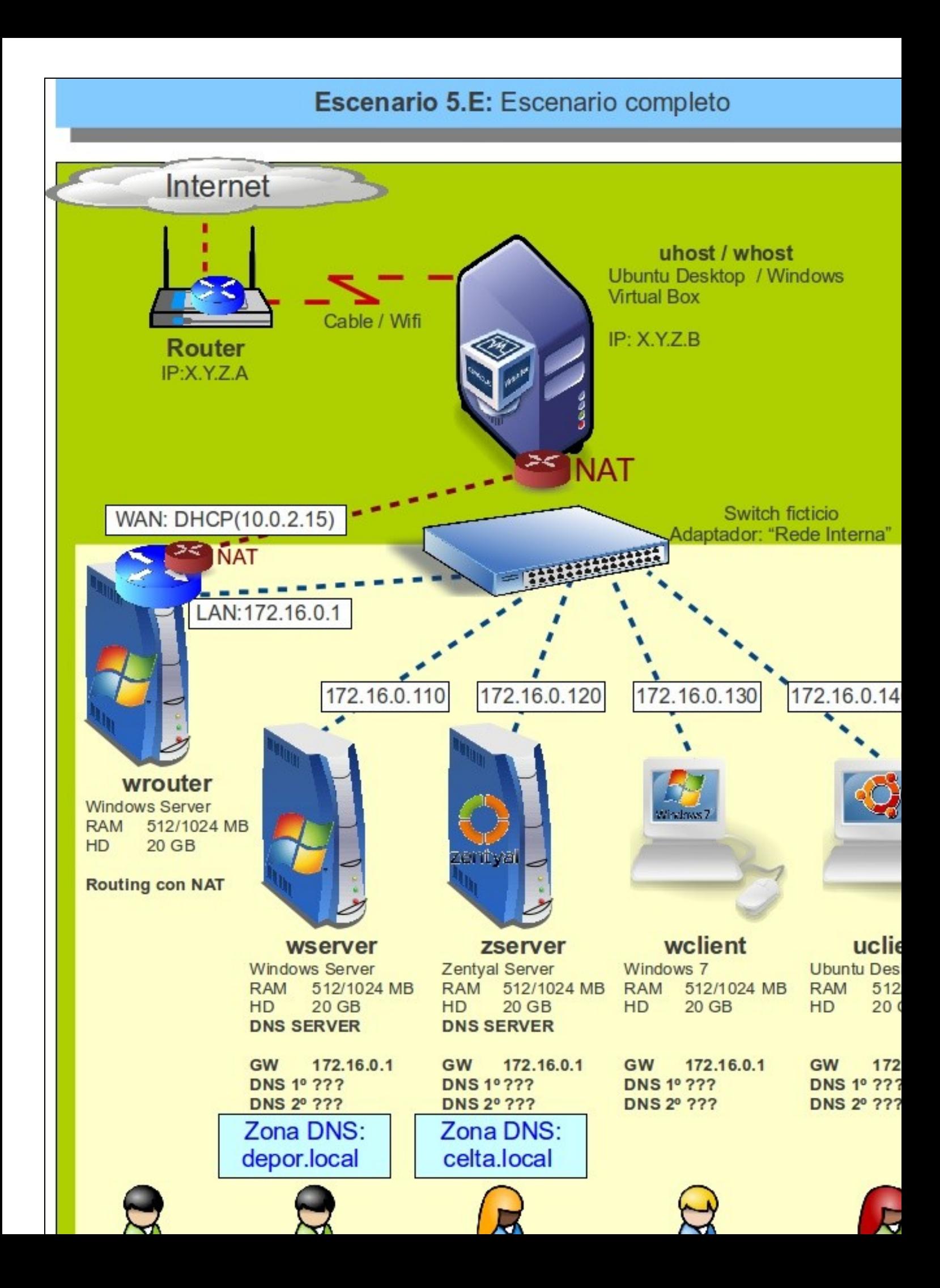

Á vista do escenario 5.E e sen nada máis que as prácticas realizadas até o de agora o usuario debera ser quen de:

- Achar os enderezos IPs das páxinas oficias dos Clubes de Fútbol: Deportivo da Coruña e Celta de Vigo.
- En **wserver**:
	- ♦ Crear unha a zona de busca directa **depor.local**.
	- ♦ Crear unha zona de busca inversa asociada á IP do Clube de Fútbol Deportivo de A Coruña.
	- ♦ Crear un host **riazor** na zona de busca directa e seu PTR asociado, cuxa IP sexa á da web oficial do clube.
	- ♦ Configurar o cliente DNS para que poida resolver as zonas que xestiona.
- En **zserver**:
	- ♦ Crear unha a zona de busca directa **celta.local**.
	- ♦ Crear unha zona de busca inversa asociada á IP do Clube de Fútbol Celta de Vigo.
	- ♦ Crear un host **balaidos** na zona de busca directa e seu PTR asociado, cuxa IP sexa á da web oficial do clube.
	- ♦ Configurar o cliente DNS para que poida resolver as zonas que xestiona.

## **Que máis terá que configurar o usuario?, para que:**

Nos clientes: **wclient** e **uclient** se poidan realizar satisfactoriamente as seguintes operacións: •

- ♦ Unha soa solicitude de ping a **www.youtube.com**, e este debe dar resposta.
- Unha soa solicitude de ping a **riazor** e outra a **balaidos** (ollo!! na mesma consola unha consulta a continuación da outra se sen ♦ modificar nada entre elas), de xeito que, se obteña resposta dos servidores oficiais dos clubes.
- ♦ Resolucións inversas ás IPs dos clubes de fútbol.
- Abrir un navegador e poder conectarse a: ♦
	- ◊ **<http://riazor.depor.local>**: e que se vexa a páxina oficial do clube.
	- ◊ **<http://balaidos.celta.local>**: e que se vexa unha páxina un tanto estraña ou nada, pero que seguro que sabes por que é.
- Este escenario, unha vez asimilado o material desta parte, ten máis que ver co método Americano de traballo:
	- ♦ "80% think, 20% do"

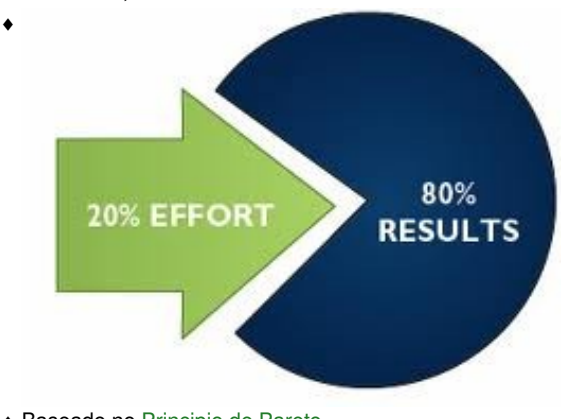

♦ Baseado no [Principio de Pareto](http://es.wikipedia.org/wiki/Principio_de_Pareto).

-- [Antonio de Andrés Lema](https://manuais.iessanclemente.net/index.php/Usuario:Antonio) e [Carlos Carrión Álvarez](https://manuais.iessanclemente.net/index.php/Usuario:Carrion) -- (out 2012).